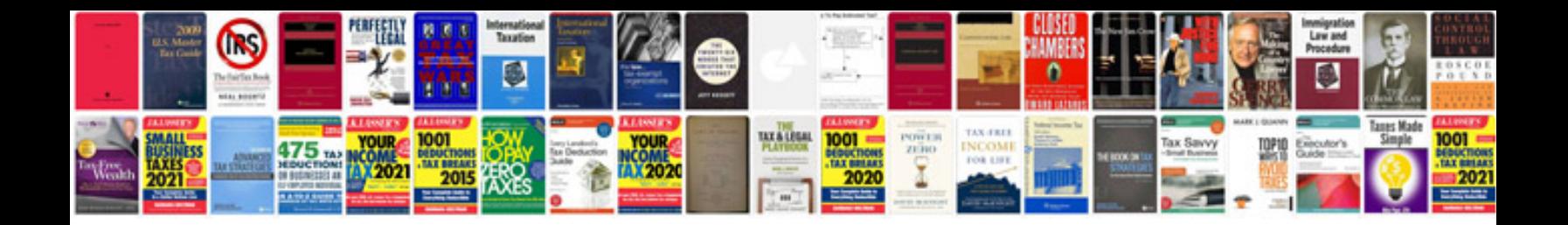

**Bmw control arm replacement**

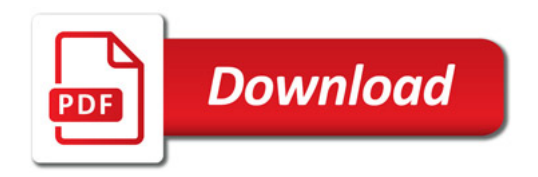

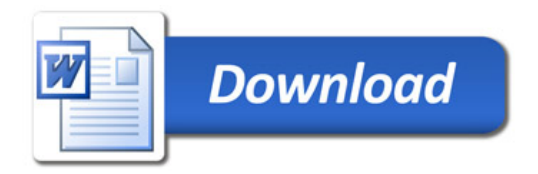